# **ESERCITAZIONE UML**

### **A) Formulazione del "Problem statement" per il caso proposto**

### **Azienda che accetta solo ordini online e si occupa della vendita di abbigliamento.**

- Il cliente seleziona gli articoli e li aggiunge al carrello.
- Il cliente conferma l'ordine e inserisce dati e metodo di pagamento.
- Il sistema di controllo verifica i dati inseriti dall'utente (Carta di credito/debito), accetta l'ordine e invia i dati all'ufficio statistiche.
- Il sistema di controllo verifica la giacenza in magazzino degli articoli nel carrello.
- Il cliente effettua il pagamento, che viene inviato al sistema di controllo.
- Il sistema di controllo invia una notifica al sistema di spedizione.
- Il sistema di spedizione invia gli articoli acquistati e invia una mail con fattura.
- Il cliente riceve gli articoli desiderati.
- L'ufficio statistica riceve i dati dell'intera interazione e li analizza.

#### **Diagramma del caso d'uso denominato generale "Gestione Ordini"**

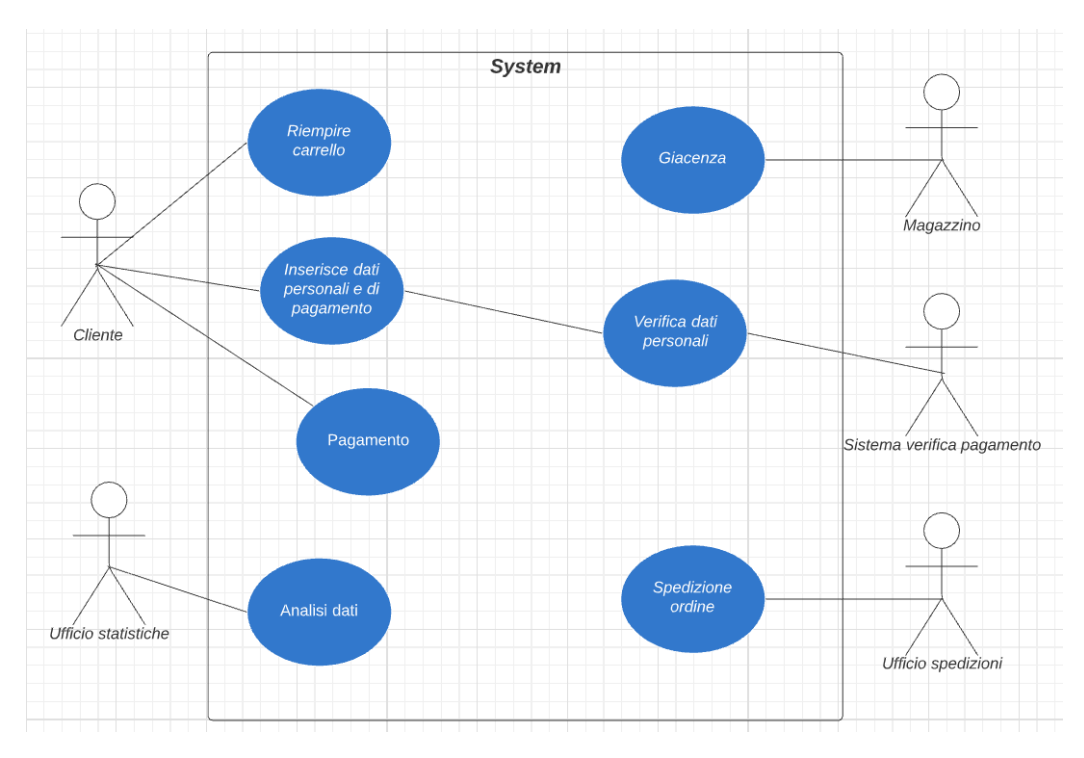

# **B) Modello per il caso d'uso "Accettazione Ordine"**

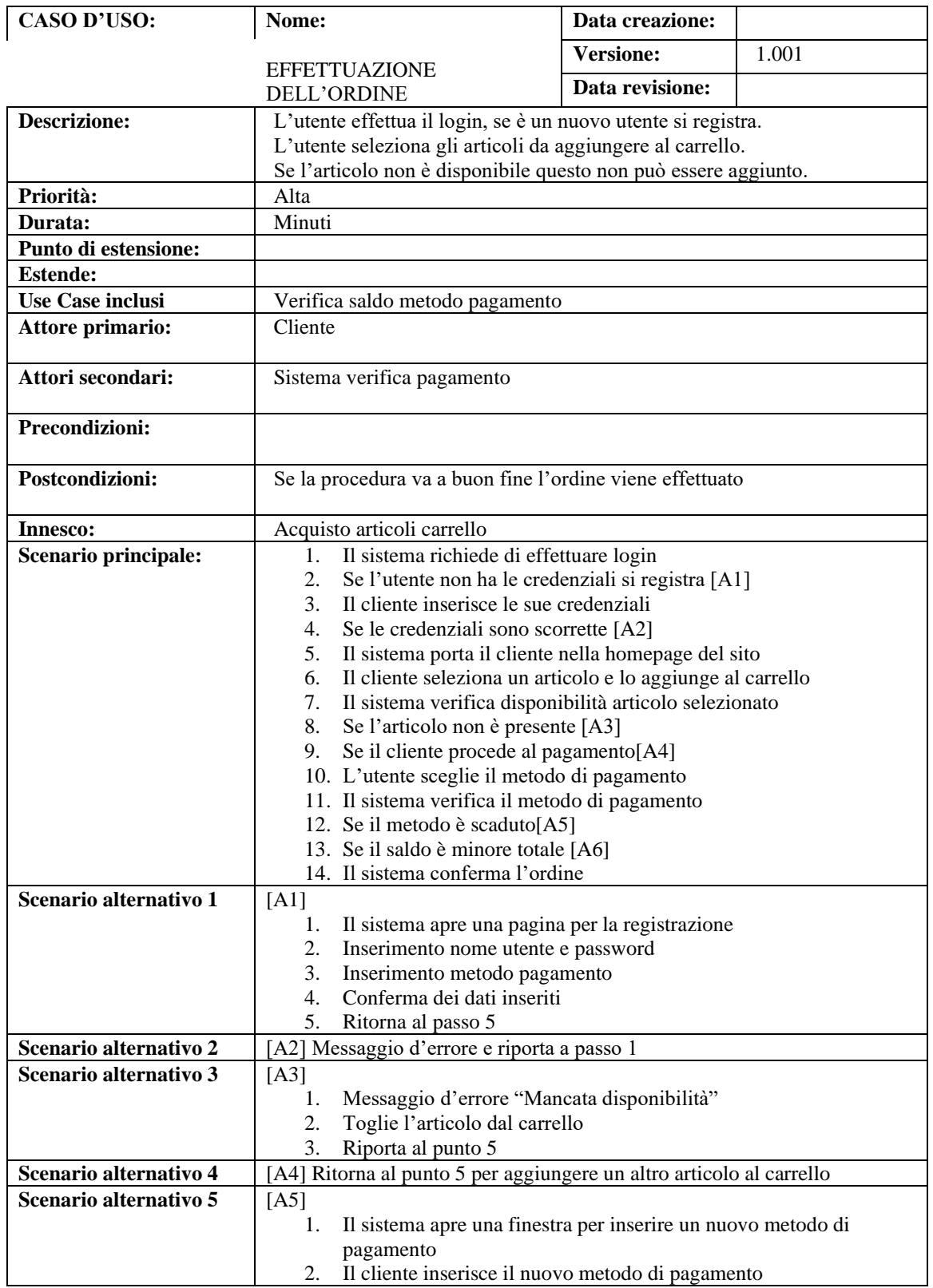

## PROGETTAZIONE DEL SOFTWARE E DEI SISTEMI INFORMATIVI INFORMATION SYSTEMS AND SOFTWARE DESIGN

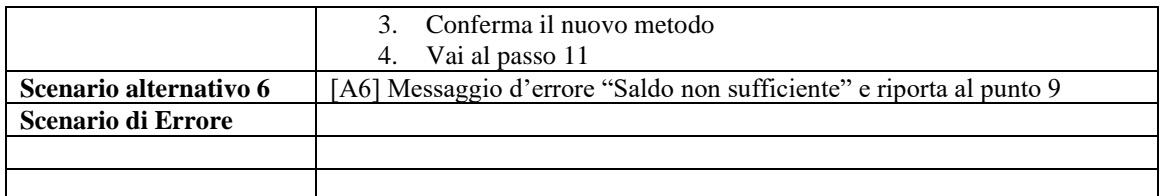

## **C) Diagramma di attività**

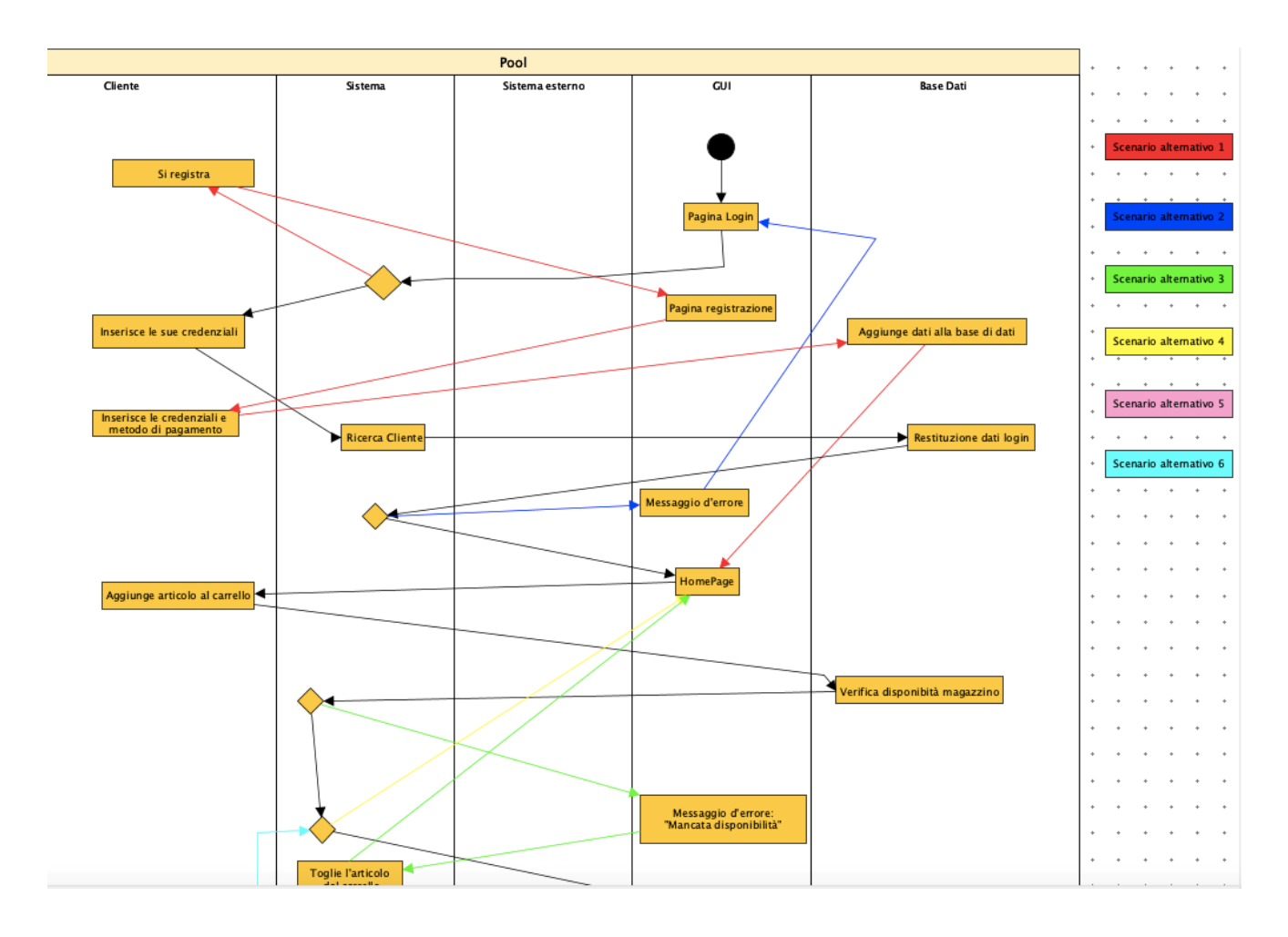

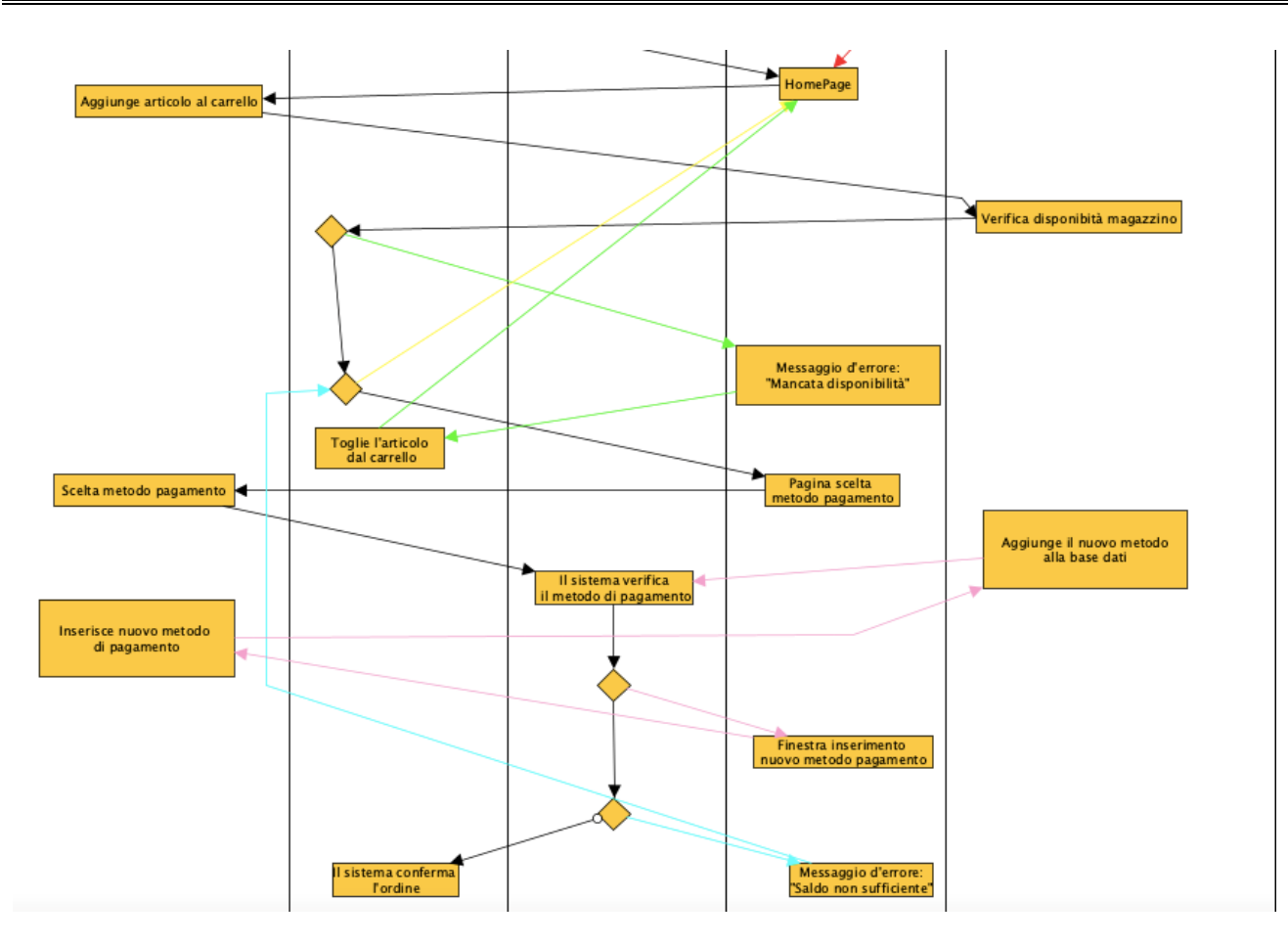

### PROGETTAZIONE DEL SOFTWARE E DEI SISTEMI INFORMATIVI INFORMATION SYSTEMS AND SOFTWARE DESIGN

Cliente registrato che aggiunge al carrello un prodotto non disponibile

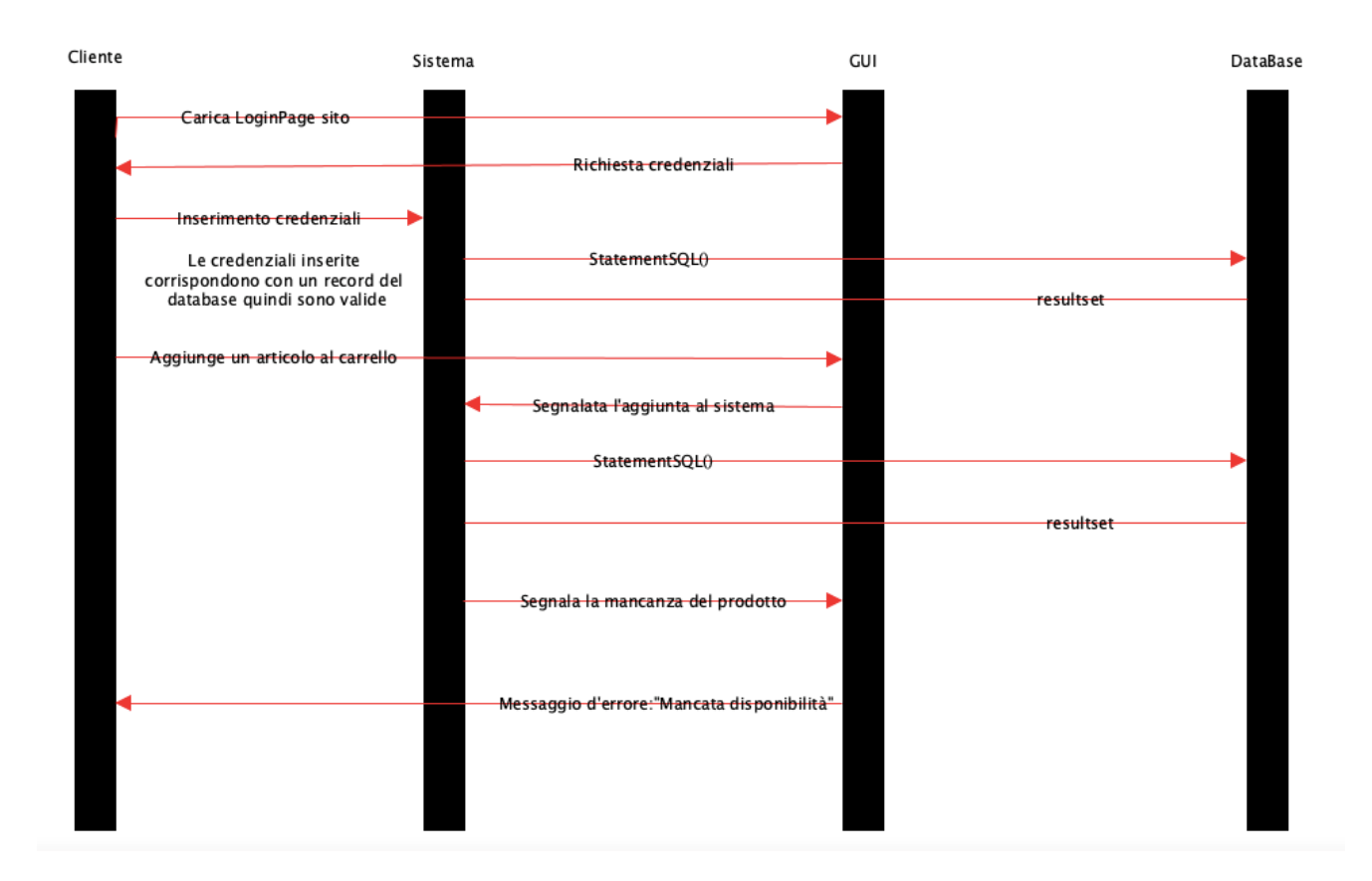